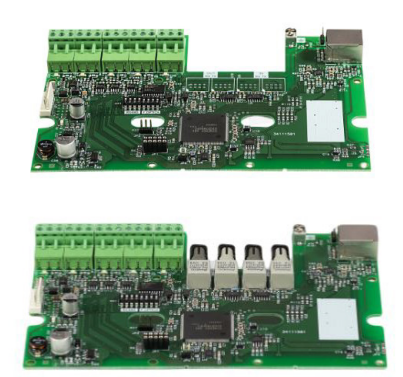

## **TMB-251 TMBFI-251**

Communication card for addressable control panels CAD-150 series with network topology S-Network

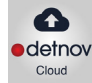

## **Description**

The communication card TMB-251 has different output ports for the following functions:

- 1 x RS-232 for serial printer connection
- 1 x RS-485 for the addressable control panels network (S-Network) (1)
- 2 x RS-485 for integrations with third parties, through the Modbus protocol
- 1 x Ethernet for connection: Detnov Cloud application

Integrations with third parties through the Modbus IP protocol

The network of addressable control panels and repeaters can be ring or bus, with a maximum of 32 nodes.

Maximum distance between two nodes:

TMB-251: 1 km (Copper)

TMBFI-251: 1,5 km (multimode fiber)

It incorporates an electrical isolation circuit between nodes, which allows to amplify the transmission of the network signal, being able to reach long distances in the first node of the network and the last one.

For example, if we had a network of 5 nodes, the maximum total distance of the network would be 5 km.

The TMB-251 network card adds the Modbus functionality to the addressable control panels CAD-150 series, allowing remote control of the main functions of these devices.

It allows the remote control and visualization of the fire detection installations through the Detnov Cloud application.

Compatible with graphic software SGD-151 and graphic repeater RTD-150.

This card also allows the connection of a serial printer.

(1) S-Network only supports cards of model TMB-251 and TMBF-251

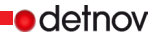

## **Technical features**

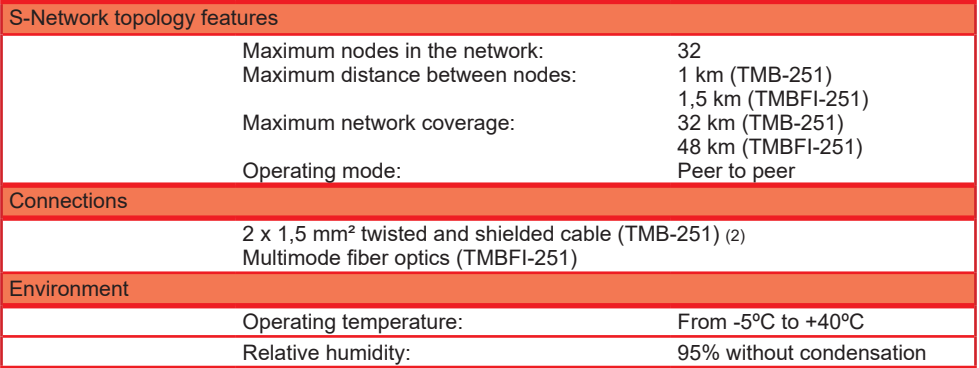

(2) Use the "System Calculation" tool to check the maximum number of devices and loop length, in accordance with the cross-section of the cable used.

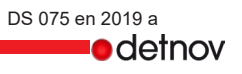